# Universit`a degli Studi di Ancona - Facolt`a di Ingegneria Ing. Informatica e Automatica - Ing. delle Telecomunicazioni

ANALISI NUMERICA - TEMA B

(Prof. A.M.Perdon)

Ancona, 16 settembre 2004

## SOLUZIONI

## PARTE II.

Si chiede allo studente di risolvere i problemi seguenti e di dare la risposta più completa possibile.

1. Determinare con il metodo della secante variabile tutte le radici dell'equazione

$$
\log (3x^2 - x + 1) - 4 = 0
$$

con cinque decimali esatti.

### **Risoluzione**

Per prima cosa cerchiamo di individuare un intervallo reale in cui vi sia una sola radice, e per questo tracciamo il grafico di  $f(x) = \log(3x^2 - x + 1) - 4$ .

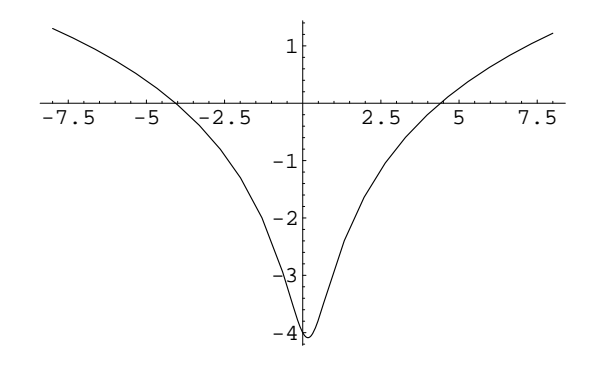

Dal grafico si evince che le radici dell'equazione sono una, positiva, nell'intervallo [4., 5.] e l'altra, negativa, nell'intervallo [−4.5, −3.5].

Schema iterativo:

$$
x_{n+1} = x_n - f(x_n) \cdot \frac{x_n - x_{n-1}}{f(x_n) - f(x_{n-1})} = x_n - (\log(3x_n^2 - x_n + 1) - 4) \cdot \frac{x_n - x_{n-1}}{\log(3x_n^2 - x_n + 1) - \log(3x_{n-1}^2 - x_{n-1} + 1)}
$$

L'errore si può stimare come:  $\epsilon_{n+1} \leq |x_{n+1} - x_n|$ . Prendendo come valori iniziali  $x_0 = 4$ . e  $x_1 = 5$ ., si ha:

$$
f(4.) \cdot f(5.) = -0.0507859 < 0.
$$

Quindi la condizione iniziale è verificata.

| $x_0 =$ | 4.      |                  |                        |
|---------|---------|------------------|------------------------|
| $x_1 =$ | 5.      |                  |                        |
| $x_2 =$ | 4.42397 | $\epsilon_2 \le$ | 0.57603                |
| $x_3 =$ | 4.39494 | $\epsilon_3 \le$ | 0.290276 \cdot 10^{-1} |
| $x_4 =$ | 4.39678 | $\epsilon_4 \le$ | 0.184001 \cdot 10^{-2} |
| $x_5 =$ | 4.39678 | $\epsilon_5 \le$ | 0.569168 \cdot 10^{-5} |
| $x_6 =$ | 4.39678 | $\epsilon_6 \le$ | 0.119294 \cdot 10^{-8} |

Un'approssimazione della radice  $\in [4, 5]$  di  $f(x) = \log(3x^2 - x + 1) - 4$  con 5 decimali esatti è  $x =$ 4.39678.

Prendendo come valori iniziali $x_0 = -4.5$ e $x_1 = -3.5,$ si ha:

$$
f(-4.5) \cdot f(-3.5) = -0.0542294 < 0.
$$

Quindi la condizione iniziale è verificata.

 $x_0 = -4.5$  $x_1 = -3.5$  $x_2 = -4.09172$   $\epsilon_2 \leq 0.591723$  $\epsilon_3 \leq 0.264228 \cdot 10^{-1}$  $x_4 = -4.06344$   $\epsilon_4 \leq 0.186278 \cdot 10^{-2}$  $x_5 = -4.06344$   $\epsilon_5 \leq 0.59931 \cdot 10^{-5}$  $x_6 = -4.06344$   $\epsilon_6 \leq 0.127081 \cdot 10^{-8}$ 

Un'approssimazione della radice ∈ [-4.5, -3.5] di  $f(x) = \log(3x^2 - x + 1) - 4$  con 5 decimali esatti è  $x = -4.06344.$ 

2. Risolvere, utilizzando la decomposizione  $LU$ , il sistema  $Ax = b$ , con:

 $\overline{\phantom{a}}$ 

$$
A = \begin{pmatrix} 3.00 & 5.10 & -2.00 \\ 2.10 & 4.77 & -0.60 \\ 3.90 & 3.27 & -2.24 \end{pmatrix} \qquad e \qquad b = \begin{pmatrix} 4.2 \\ -1.6 \\ 3.4 \end{pmatrix}.
$$

Scrivere tutti i passaggi.

#### **Risoluzione**

Dal momento che  $A =$  $\overline{1}$ 3.00 5.10 −2.00 2.10 4.77 −0.60 3.90 3.27 −2.24 `e non singolare, possiamo trovare due matrici triangolari

 $\mathbf{r}$ 

inferiore e superiore, risp. L e U, tali che  $\acute{P}A = LU$ , ma per semplicità considereremo  $P = I_3$ , quindi risolveremo  $A = LU$ , con il metodo di Doolittle.

$$
L = \begin{pmatrix} 1 & 0 & 0 \\ l_{21} & 1 & 0 \\ l_{31} & l_{32} & 1 \end{pmatrix}, \qquad U = \begin{pmatrix} 3.00 & 5.10 & -2.00 \\ 0 & u_{22} & u_{23} \\ 0 & 0 & u_{33} \end{pmatrix}
$$
  
\n
$$
L_2 \cdot U^{(1)} \qquad l_{21} \cdot u_{11} = a_{21} \Rightarrow l_{21} \cdot 3.00 = 2.10 \Rightarrow l_{21} = 0.70
$$
  
\n
$$
L_3 \cdot U^{(1)} \qquad l_{31} \cdot u_{11} = a_{31} \Rightarrow l_{31} \cdot 3.00 = 3.90 \Rightarrow l_{31} = 1.30
$$
  
\n
$$
L_2 \cdot U^{(2)} \qquad l_{21} \cdot u_{12} + 1 \cdot u_{22} = a_{22} \Rightarrow 0.70 \cdot 5.10 + 1 \cdot u_{22} = 4.77 \Rightarrow u_{22} = 4.20
$$
  
\n
$$
L_2 \cdot U^{(3)} \qquad l_{21} \cdot u_{13} + 1 \cdot u_{23} = a_{23} \Rightarrow 0.70 \cdot (-2.00) + 1 \cdot u_{23} = -0.60 \Rightarrow u_{23} = 0.80
$$
  
\n
$$
L_3 \cdot U^{(2)} \qquad l_{31} \cdot u_{12} + l_{32} \cdot u_{22} = a_{32} \Rightarrow 1.30 \cdot 5.10 + l_{32} \cdot 1.20 = 3.27 \Rightarrow l_{32} = -2.80
$$
  
\n
$$
L_3 \cdot U^{(3)} \qquad l_{31} \cdot u_{13} + l_{32} \cdot u_{23} + 1 \cdot u_{33} = a_{33} \Rightarrow u_{33} = 2.60
$$

Quindi

$$
L = \begin{pmatrix} 1 & 0 & 0 \\ 0.7 & 1 & 0 \\ 1.3 & -2.8 & 1 \end{pmatrix}, \qquad U = \begin{pmatrix} 3.00 & 5.10 & -2.00 \\ 0 & 1.20 & 0.80 \\ 0 & 0 & 2.60 \end{pmatrix}
$$

Risolviamo per sostituzione in avanti il sistema  $Ly = b$ :

$$
L = \begin{pmatrix} 1 & 0 & 0 \\ 0.7 & 1 & 0 \\ 1.3 & -2.8 & 1 \end{pmatrix} \cdot \begin{pmatrix} y_1 \\ y_2 \\ y_3 \end{pmatrix} = \begin{pmatrix} 4.2 \\ -1.6 \\ 3.4 \end{pmatrix}
$$

$$
y_1 = 4.2
$$
  
\n
$$
0.7y_1 + y_2 = -1.6 \Rightarrow y_2 = -4.54
$$
  
\n
$$
1.3y_1 - 2.8y_2 + y_3 = 3.4 \Rightarrow y_3 = -14.772
$$

Ora risolviamo per sostituzione all'indietro il sistema  $Ux = y$ :

$$
\begin{pmatrix} 3.00 & 5.10 & -2.00 \ 0 & 1.20 & 0.80 \ 0 & 0 & 2.60 \end{pmatrix} \cdot \begin{pmatrix} x_1 \ x_2 \ x_3 \end{pmatrix} = \begin{pmatrix} 4.2 \ -4.54 \ -14.772 \end{pmatrix}
$$

la soluzione sarà:

$$
2.60x_3 = -14.772
$$
  
\n
$$
x_3 = \frac{-14.772}{2.60} = -5.68154
$$
  
\n
$$
1.20x_2 + 0.80x_3 = -4.54
$$
  
\n
$$
x_2 = \frac{-4.54+4.54523}{1.20} = 0.00435897
$$
  
\n
$$
3.00x_1 + 5.10x_2 - 2.00x_3 = 4.2
$$
  
\n
$$
x_1 = -2.3951
$$

Quindi la soluzione è

$$
x \simeq \begin{pmatrix} -2.3951 \\ 0.00435897 \\ -5.68154 \end{pmatrix}
$$

Utilizzando la calcolatrice TI-89 o un'altra calcolatrice programmabile, decomponendo nella forma  $LU =$  $\mathbb{P} A,$  con  $\mathbb{P}$  matrice di permutazione, avremmo ottenuto:

$$
L = \begin{pmatrix} 1. & 0. & 0. \\ 0.538462 & 1. & 0. \\ 0.769231 & 0.858896 & 1. \end{pmatrix}, \qquad U = \begin{pmatrix} 3.9 & 3.27 & -2.24 \\ 0 & 3.00923 & 0.606154 \\ 0 & 0 & -0.797546 \end{pmatrix}, \qquad P = \begin{pmatrix} 0 & 0 & 1 \\ 0 & 1 & 0 \\ 1 & 0 & 0 \end{pmatrix}
$$

Il sistema  $Ax = b$  è equivalente al sistema  $P Ax = Pb$ , che possiamo scrivere anche come  $LUx = Pb$  e risolvere prima  $Ly = Pb$ , dove  $\overline{\phantom{a}}$  $\mathbf{r}$ 

$$
Pb = \begin{pmatrix} 3.4 \\ -1.6 \\ 4.2 \end{pmatrix},
$$

per sostituzione all'avanti, ottenendo

$$
y = \begin{pmatrix} 3.4 \\ -3.43077 \\ 4.53129 \end{pmatrix}
$$

poi  $Ux = y$  per sostituzione all'indietro, ottenendo anche in questo caso:

$$
x = \begin{pmatrix} -2.3951 \\ 0.00435897 \\ -5.68154 \end{pmatrix}.
$$

3. Scrivere la tabella delle differenze divise per il seguente insieme di dati:

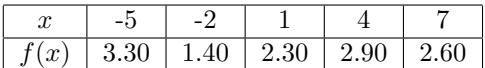

Stimare i valori di  $f(x)$  nei punti  $x = -0.2$  ed  $x = 2.8$  usando un polinomio di Newton di grado tre.

## **Risoluzione**

Dai dati si ricava questa tabella delle differenze divise:

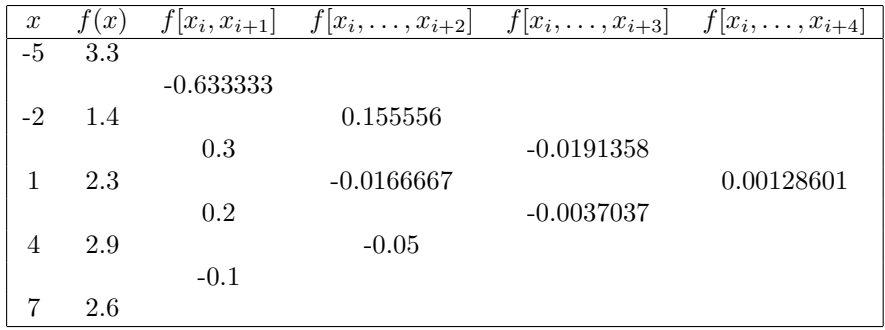

da cui:

 $P_1(x) = 3.3 - 0.633333(x + 5)$  $P_2(x) = 3.3 - 0.633333(x+5) + 0.155556(x+2)(x+5)$  $P_3(x) = 3.3 - 0.633333(x+5) + 0.155556(x+2)(x+5) - 0.0191358(x-1)(x+2)(x+5)$  $P_4(x) = 3.3 - 0.633333(x+5) + 0.155556(x+2)(x+5) - 0.0191358(x-1)(x+2)(x+5)$  $+0.00128601(x-4)(x-1)(x+2)(x+5)$ 

Poiché ci viene chiesto di stimare  $f(-0.2)$  con un polinomio di grado 3, conviene usare  $P_3(x)$ :  $P_3(-0.2)$  = 1.8024.

Per stimare invece f(2.8), utilizziamo il polinomio di grado 3 costruito a partire dai valori −2, 1, 4, 7, rispetto al quale 2.8 risulta più centrale:

$$
Q_2(x) = 1.4 + 0.3(x+2) - 0.0166667(x-1)(x+2) - 0.0037037(x-4)(x-1)(x+2)
$$
  

$$
\implies Q_2(2.8) = 2.7344.
$$

**Facoltativo:** Determinare la regione del piano di Gauss contenente tutti gli autovalori della matrice  $A =$  $\overline{\phantom{a}}$  $\overline{1}$ 4 0 −1.5 2 7 0  $0 \t2 \t-3$  $\mathbf{r}$  $\vert$ .

## **Risoluzione**

$$
R = \{ z \in \mathbb{C} : |z - 4| \le 1.5 \} \cup \{ z \in \mathbb{C} : |z - 7| \le 2 \} \cup \{ z \in \mathbb{C} : |z + 3| \le 2 \}
$$
  
\n
$$
S = \{ z \in \mathbb{C} : |z - 4| \le 2 \} \cup \{ z \in \mathbb{C} : |z - 7| \le 2 \} \cup \{ z \in \mathbb{C} : |z + 3| \le 1.5 \}
$$
  
\n
$$
R \cap S = \{ z \in \mathbb{C} : |z - 4| \le 1.5 \} \cup \{ z \in \mathbb{C} : |z - 7| \le 2 \} \cup \{ z \in \mathbb{C} : |z + 3| \le 1.5 \}
$$

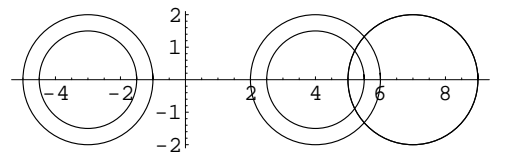